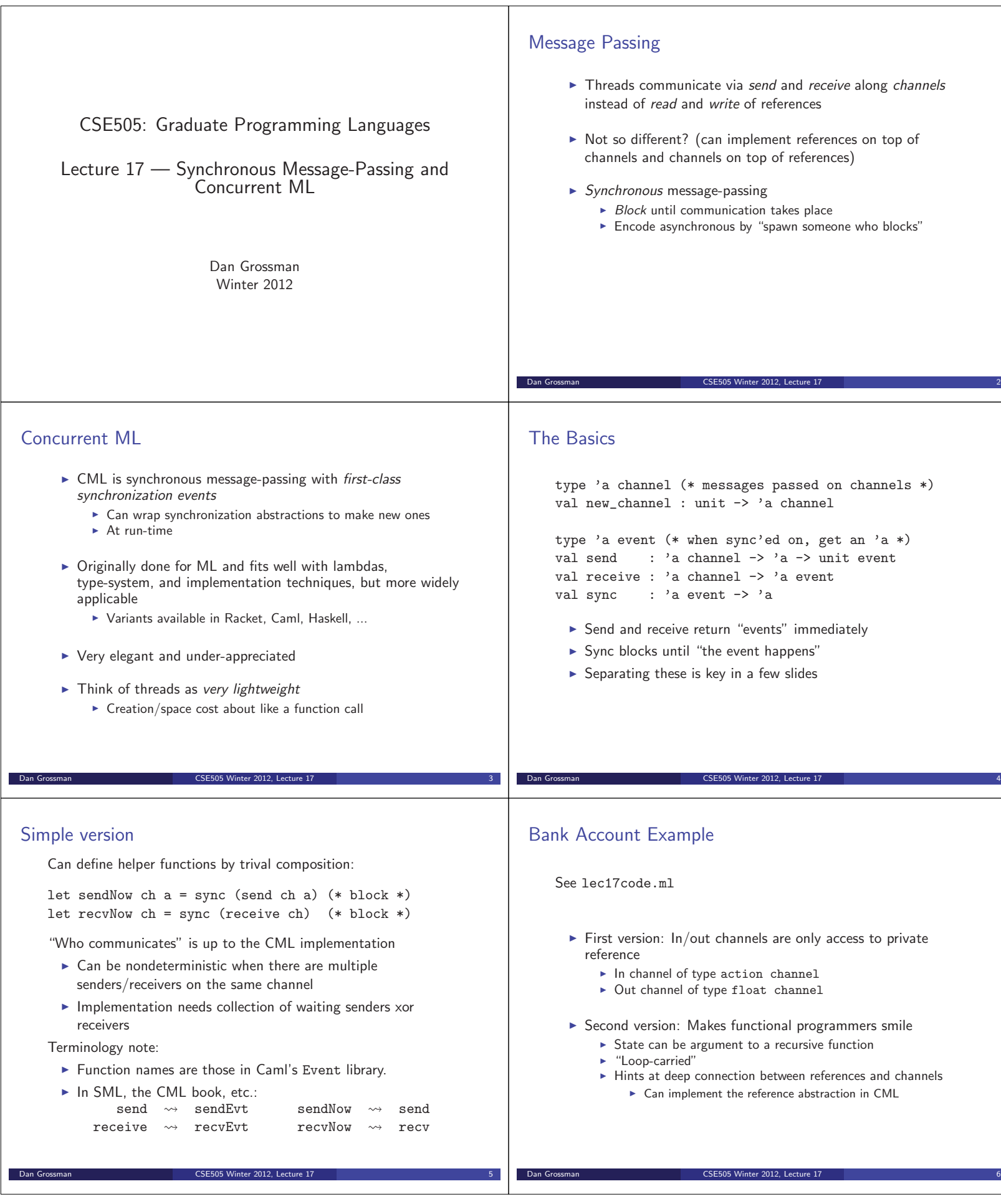

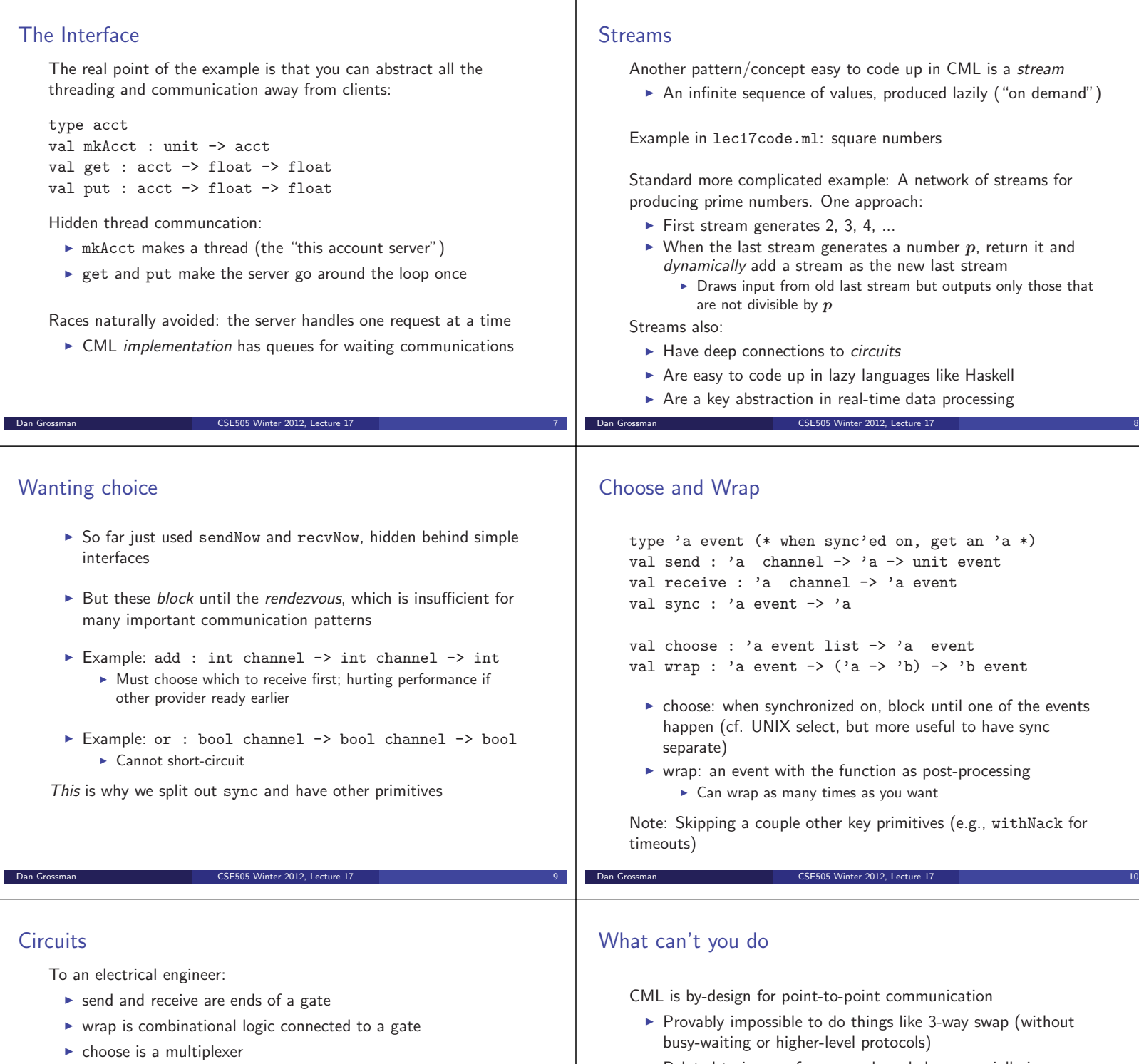

- sync is getting a result out

To a programming-language person:

- Build up a data structure describing a communication protocol
- Make it a first-class value that can be by passed to sync
- **Provide events in interfaces so other libraries can compose** larger abstractions

**Dan Grossman CSE505 Winter 2012, Lecture 17** 11

- Related to issues of common-knowledge, especially in a distributed setting

Dan Grossman CSE505 Winter 2012, Lecture 17

- Metamoral: Being a broad computer scientist is really useful

## A note on implementation and paradigms

CML encourages using lots (100,000s) of threads

► Example: X Window library with one thread per widget

Threads should be cheap to support this paradigm

- $\triangleright$  SML N/J: about as expensive as making a closure!
	- ▶ Think "current stack" plus a few words
	- ► Cost no time when blocked on a channel (dormant)
- Caml: Not cheap, unfortunately

A thread responding to channels is a lot like an asynchronous object (cf. actors)

Dan Grossman CSE505 Winter 2012, Lecture 17 13